## **Comment les scores des employés sont-ils calculés? Rapport - Comment les scores des employés sontils calculés?**

Rapport -> Management -> Scores

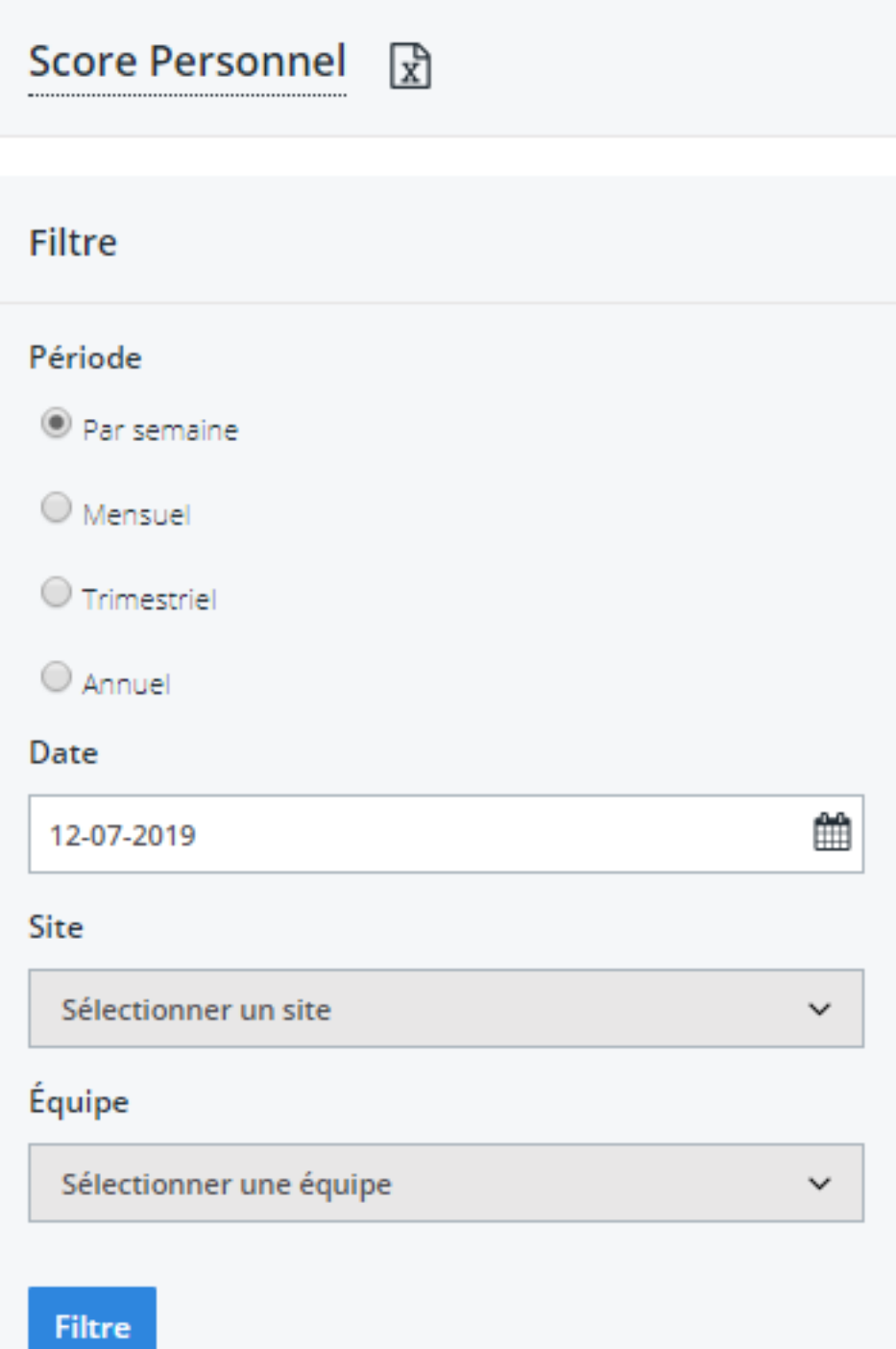

Page 1 / 2 **(c) 2024 InSyPro <christof@insypro.com> | 2024-07-03 15:32** [URL: http://faq.insypro.com/index.php?action=artikel&cat=0&id=160&artlang=fr](http://faq.insypro.com/index.php?action=artikel&cat=0&id=160&artlang=fr) Dans le rapport "Scores", vous pouvez examiner les scores des employés sur une période déterminée.

Si vous ne pouvez pas retrouver ce rapport dans votre système, il est possible qu'il ne soit pas activé pour votre entreprise ou que vous n'ayez pas les droits d'utilisateur.

Pour utiliser le rapport, vous devez sélectionner un champ dans le filtre et ensuite remplir une date qui se trouve à l'intérieur de la période souhaitée.

Avec les paramètres du filtre qui sont reproduits à côté, les scores seront affichés pour la période de mai 2012. Vous pouvez également remplir la localisation et éventuellement sélectionner l'équipe pour laquelle vous souhaitez déterminer les scores.

Appuyez sur le bouton "Filtrer" pour générer le rapport.

## **Détermination des scores**

Le score est la différence entre la durée de la tâche prévue (visible sur le dossier) et la durée de l'activité prestée pour cette tâche, exprimé en minutes. Si la tâche a été réalisée par plusieurs personnes, le score sera divisé par le nombre de personne.

Ce calcul a pour effet que pour les activités qui durent plus longtemps que prévu, il y aura un score négatif. Pour les activités qui durent aussi longtemps que le temps prévu, il y aura un score de 0. (C'est aussi le score qui sera inscrit s'il n'y a pas de temps prévu pour une tâche.)

Un petit exemple:

Jan doit démonter une voiture. Sur le dossier, il voit qu'il doit faire ce boulot en 120 minutes. Cependant, il le fait en 90 minutes. Il y aura 30 minutes d'additionnées sur son score.

Plet doit réaliser la peinture. Suivant le dossier, il a 150 minutes pour le faire. Il le fait en 160 minutes. Il perd donc 10 minutes.

Référence ID de l'article : #1169 Auteur : Christof Verhoeven Dernière mise à jour : 2019-07-12 09:03